# Austausch des Controller-Servers UCS C240 M4 - CPAR

#### Inhalt

**Einführung Hintergrundinformationen Abkürzungen** Workflow des MoP Voraussetzungen **Sicherung** Vorläufige Statusprüfung Deaktivierung der Funkübertragung im Controller-Cluster Installieren des neuen Controller-Knotens Austausch von Controller-Knoten in der Overcloud Bereiten Sie das Entfernen des Knoten "Ausgefallener Controller" vor. Hinzufügen eines neuen Controller-Knotens vorbereiten Manuelle Intervention Überprüfen der Overcloud-Services im Controller Abschließen der L3 Agent-Router Fertigstellen von Computing-Services Neustarten der Videoüberwachung auf den Controller-Knoten

## Einführung

Dieses Dokument beschreibt die Schritte, die erforderlich sind, um einen fehlerhaften Controller-Server in einer Ultra-M-Konfiguration zu ersetzen.

Dieses Verfahren gilt für eine OpenStack-Umgebung mit NEWTON-Version, in der der Elastic Services Controller (ESC) Cisco Prime Access Registrar (CPAR) nicht verwaltet und CPAR direkt auf dem auf OpenStack bereitgestellten virtuellen System installiert wird.

### Hintergrundinformationen

Ultra-M ist eine vorkonfigurierte und validierte Kernlösung für virtualisierte mobile Pakete, die die Bereitstellung von VNFs vereinfacht. OpenStack ist der Virtualized Infrastructure Manager (VIM) für Ultra-M und besteht aus den folgenden Knotentypen:

- Computing
- Object Storage Disk Computing (OSD Computing)
- Controller
- OpenStack-Plattform Director (OSPD)

Die High-Level-Architektur von Ultra-M und die beteiligten Komponenten sind in diesem Bild dargestellt:

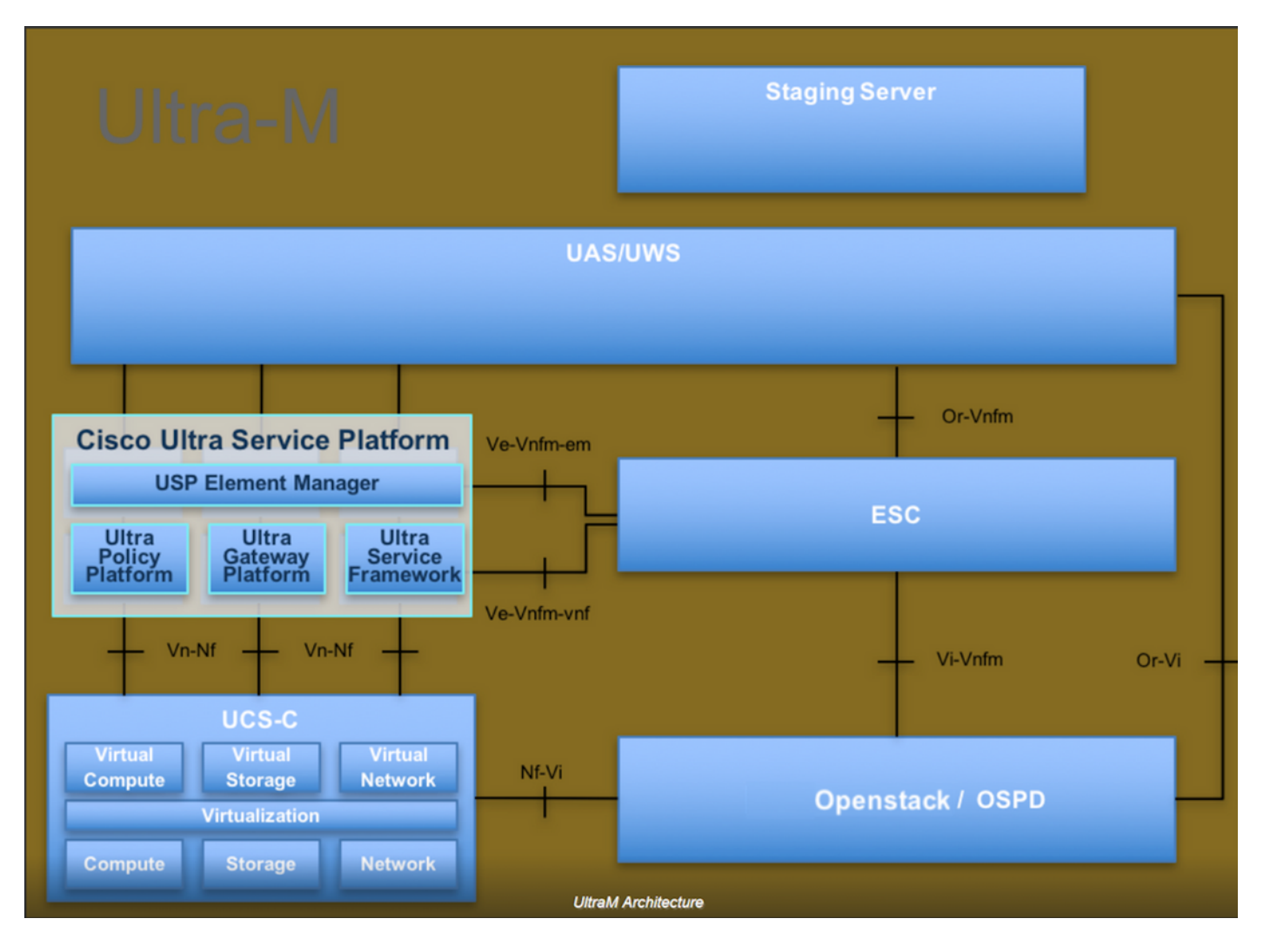

Dieses Dokument richtet sich an Mitarbeiter von Cisco, die mit der Cisco Ultra-M-Plattform vertraut sind. Es beschreibt die Schritte, die bei OpenStack und Redhat OS ausgeführt werden müssen.

Hinweis: Ultra M 5.1.x wird zur Definition der Verfahren in diesem Dokument berücksichtigt.

#### Abkürzungen

- MOP Verfahrensweise
- OSD Objektspeicherdatenträger
- OSPD OpenStack-Plattform Director
- HDD Festplattenlaufwerk
- SSD Solid-State-Laufwerk
- VIM Virtueller Infrastrukturmanager
- VM Virtuelles System
- EM Element Manager
- USA Ultra-Automatisierungsservices
- UUID Universell eindeutige IDentifier

#### Workflow des MoP

Dieses Bild zeigt den allgemeinen Workflow des Austauschverfahrens.